## INTRODUCTION OF LOOPS

# For Loop

Example 1: based on an existing array L, create another array R with each element having the absolute value of the corresponding one in array L.

Input: L = [11 -25 32 -2 0 9 27 -91 33]; Output: R = [11 25 32 2 0 9 27 91 33];

## For Loop

Before solving this problem, review how to access an array.

Basic format: *array\_name*( *position* )

$$
L = \begin{bmatrix} 11 & -25 & 32 & -2 & 0 & 9 & 27 & -91 & 33 \end{bmatrix};
$$
  
\n
$$
L(1) L(2) L(3) L(4) L(5)
$$

## For Loop

Code Example:

```
L = [11 - 25 32 - 2 0 9 27 - 91 33];num = length(L);
```

```
for index = 1:num
  if L(index) < 0R(index) = -L(index);else 
    R(index) = L(index); end 
end
```
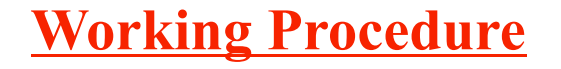

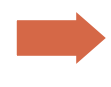

L = [11 -25 32 -2 0 9 27 -91 33];  $num = length(L);$ for index  $= 1$ :num

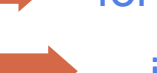

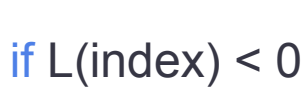

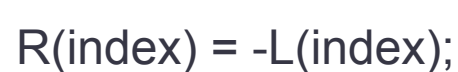

else

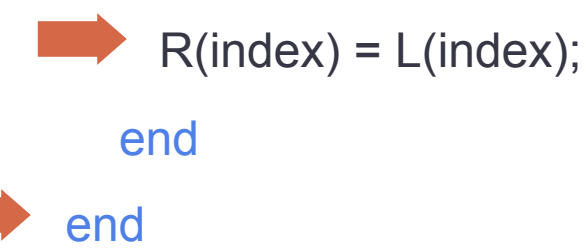

### **Working Procedure Access 1 Happens In Memory**

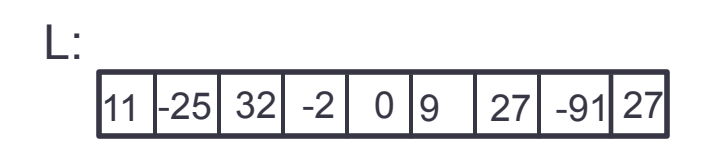

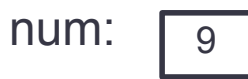

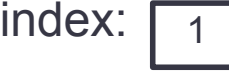

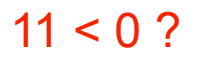

 R: 11

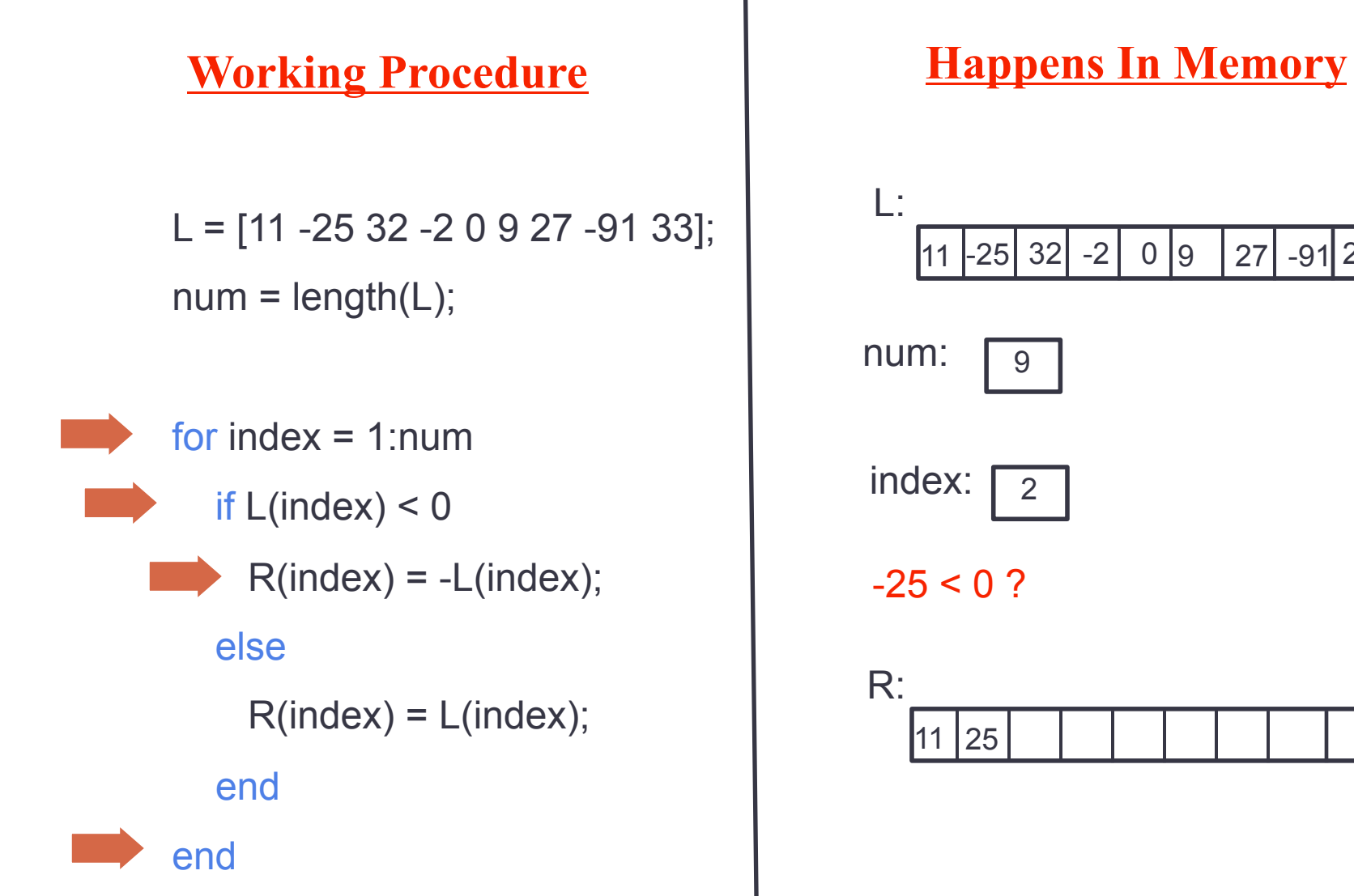

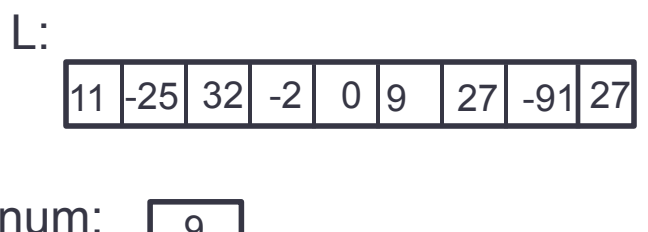

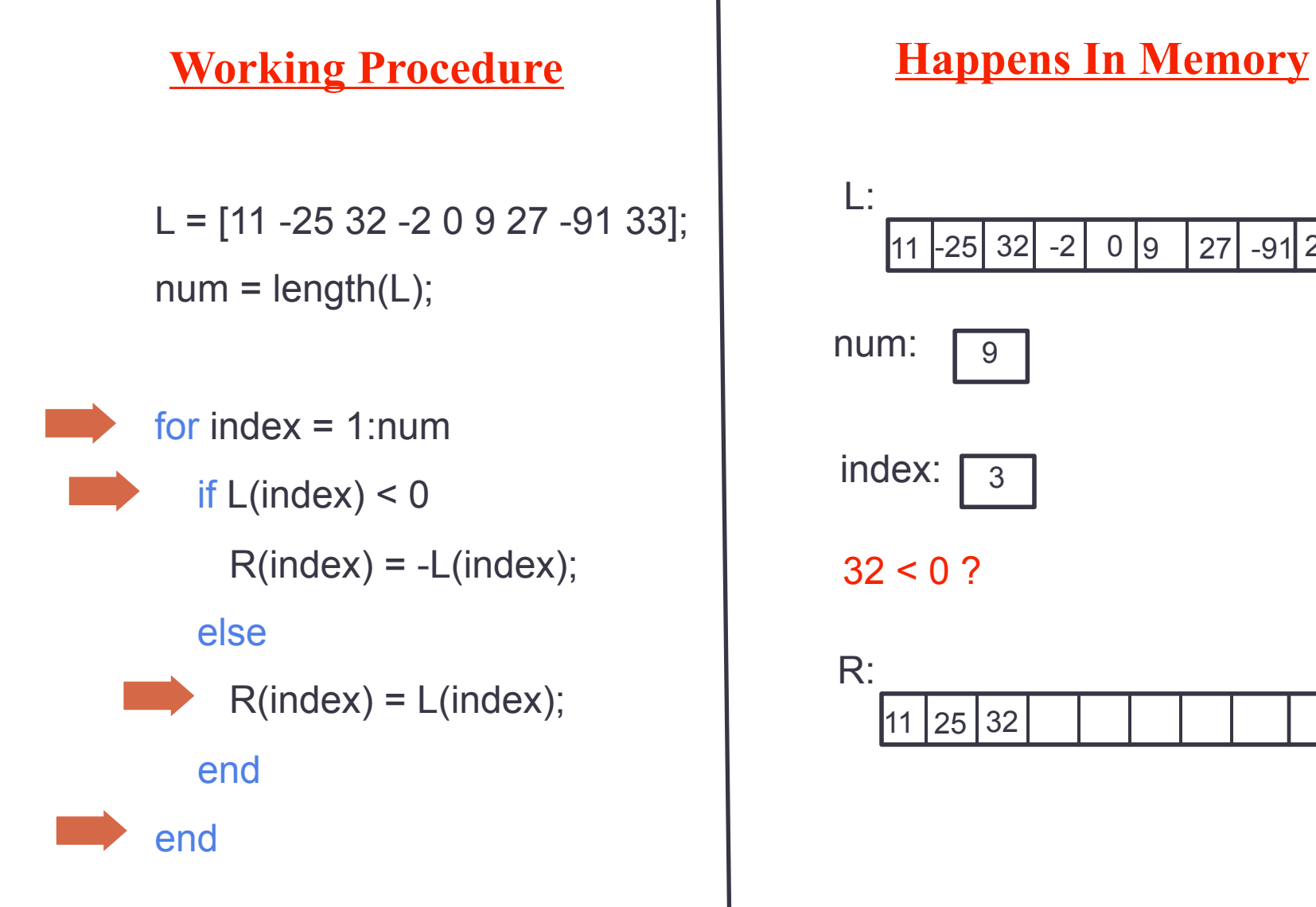

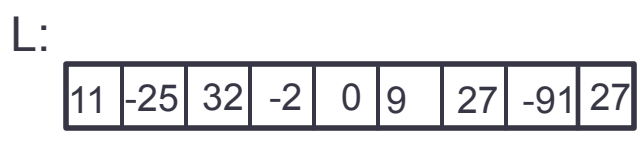

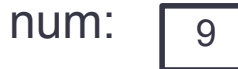

```
index: \sqrt{3}
```
 $32 < 0$  ?

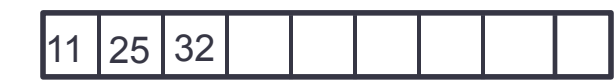

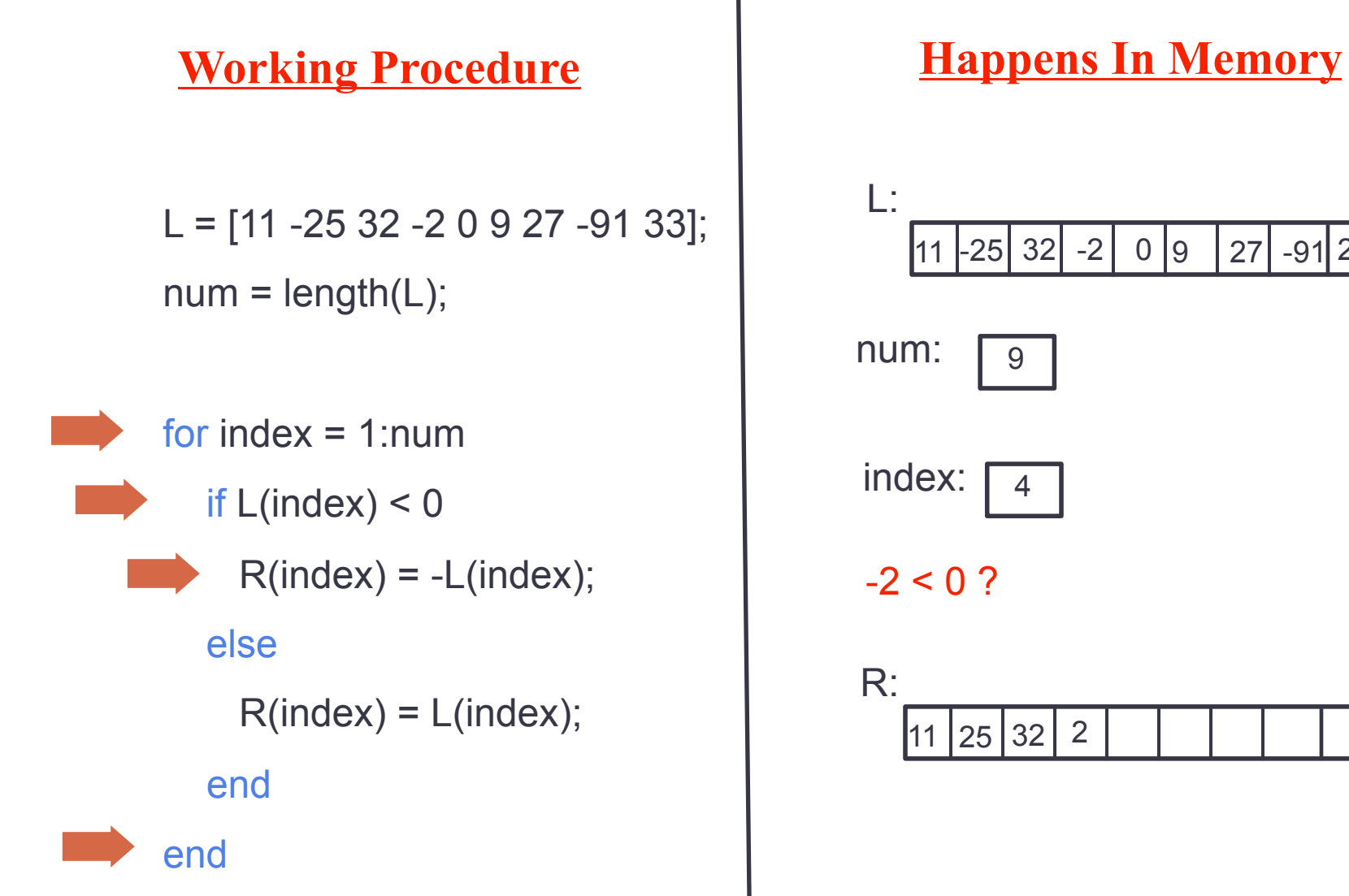

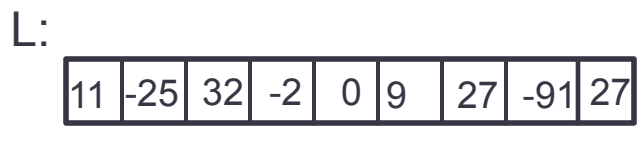

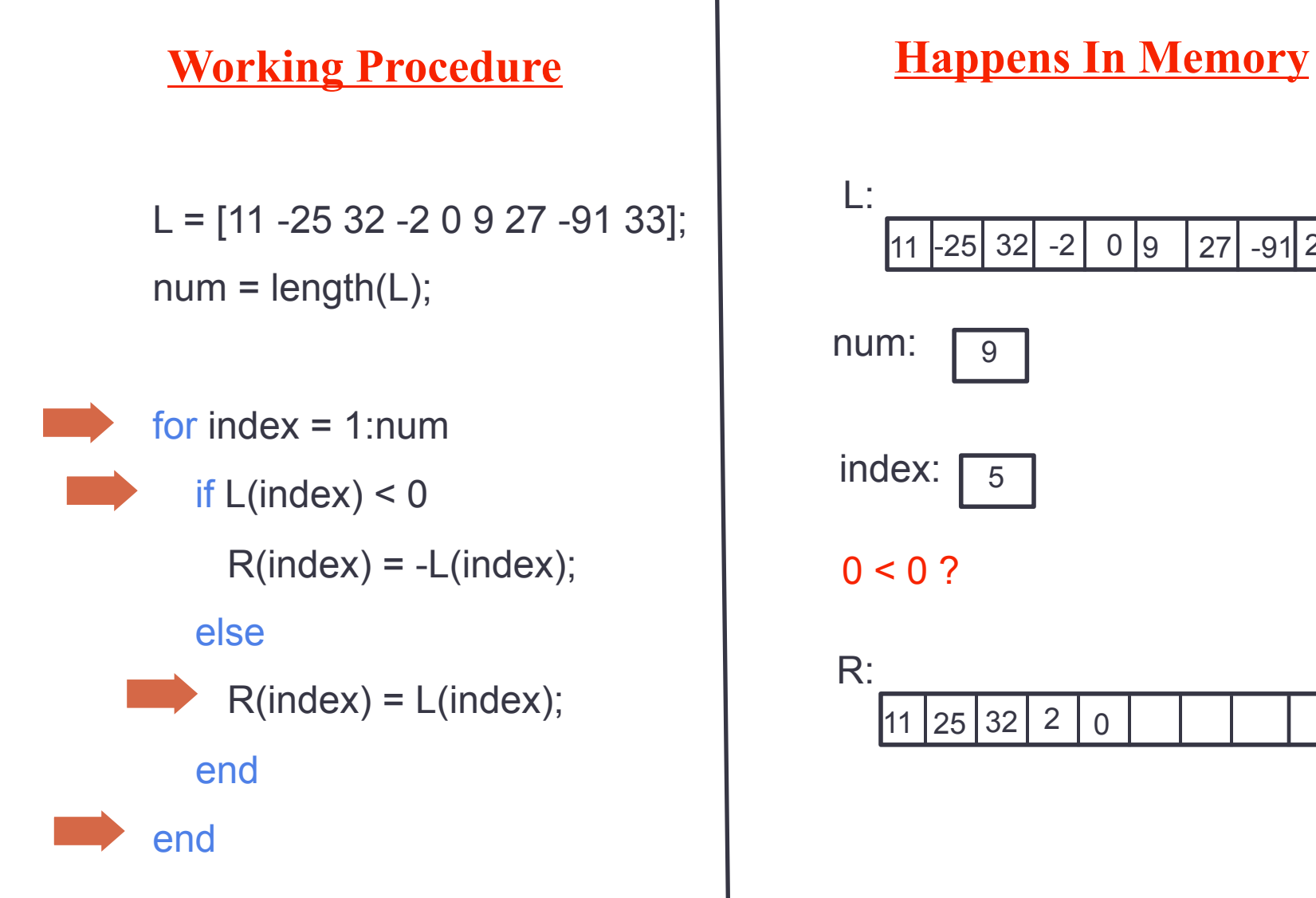

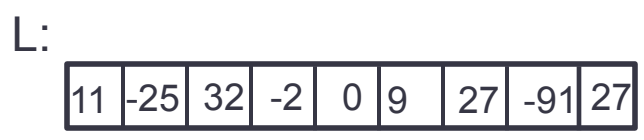

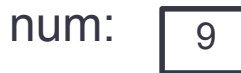

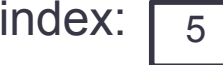

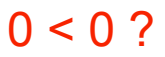

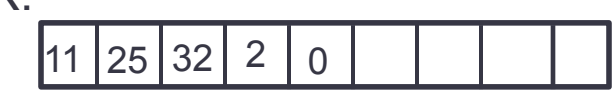

## "for " Loop vs "while" Loop

"for" loop – the number of iterations (rounds) is known before hand.

> example 1: sum of 1, 2, 3, ..., 100 example 2: traverse a vector (array)

"while" loop - the number of iterations (rounds) is unknown before hand.

example 1: get input from user

## Conversion between "for " Loop and "while" Loop

Most of the time, "for" Loop and "while" loop can be exchanged from each other.

```
sum = 0:
data = rand(1, 100);for index = 1:num
  sum = sum + data(index);end
```
**for Loop while Loop** 

```
sum = 0;
data = rand(1, 100);index = 1;
while index < 100
  sum = sum + data(index);index = index + 1;
end
```
# Nested "for " Loop

Nested "for" loop is actually one "for" loop is inside another one:

for <*condition1*> for <*condition2*>

 <sup>&</sup>lt;*Executions*> . end end

## Nested "for " Loop

Nested "for" loop is often used to access each element in a 2D matrix. The way of accessing a certain element in the matrix is very similar to the way of accessing an vector. The only difference is that in matrix, 2 indexes are used:

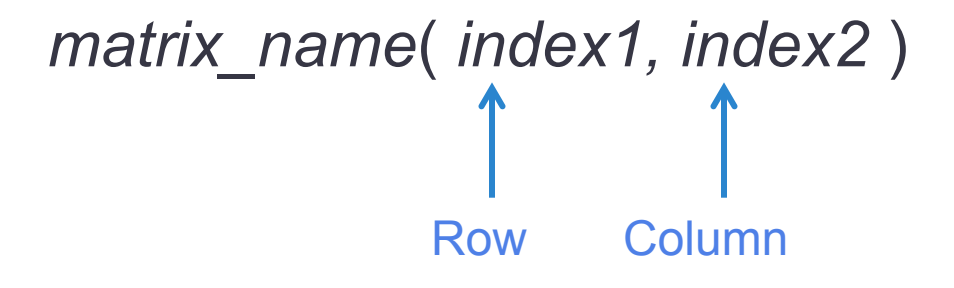

## Nested "for " Loop

Example of accessing each element in the matrix

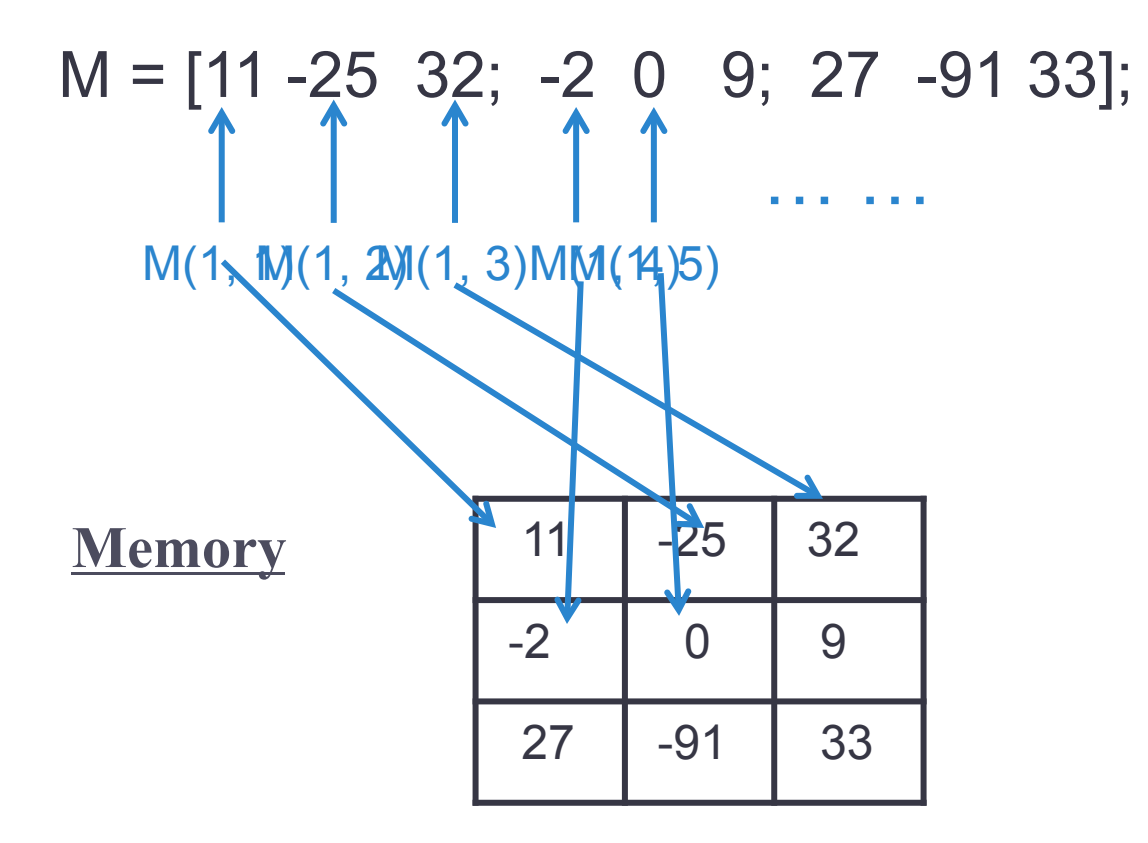

## Nested For Loop

```
Compute the sum of all the elements in a matrix 
M = [3 9 2 5; 1 0 -2 4; 2 8 7 15]
```

```
[rows \text{cols}] = \text{size}(M);sum = 0;
for r = 1: rows
  for c = 1:cols
        sum = sum + M(r, c); end 
end
```
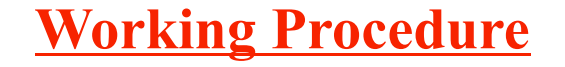

 $\Rightarrow$  sum = 0; for  $r = 1$ :rows for  $c = 1$ :cols  $\Rightarrow$  sum = sum + M(r, c);

**end** 

end

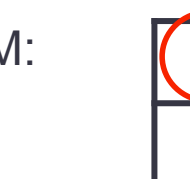

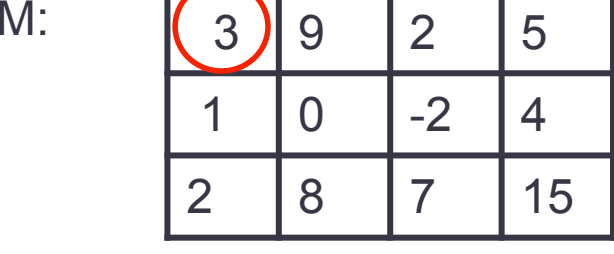

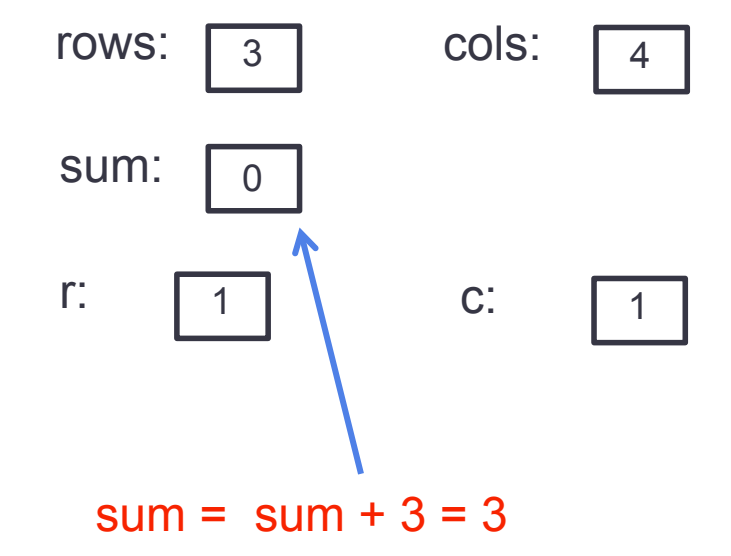

 $sum = 0$ ; for  $r = 1$ : rows for  $c = 1$ :cols  $\blacksquare$  sum = sum + M(r, c); end end

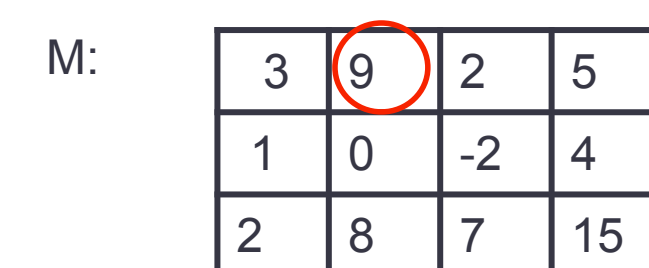

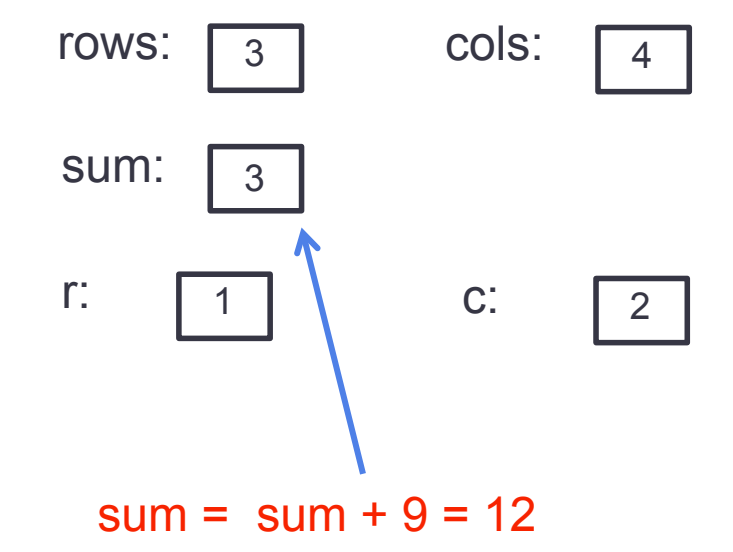

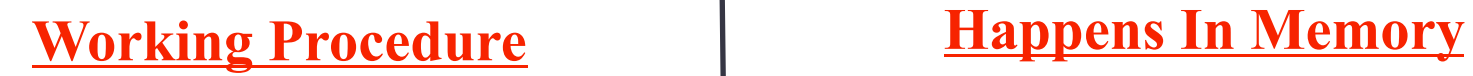

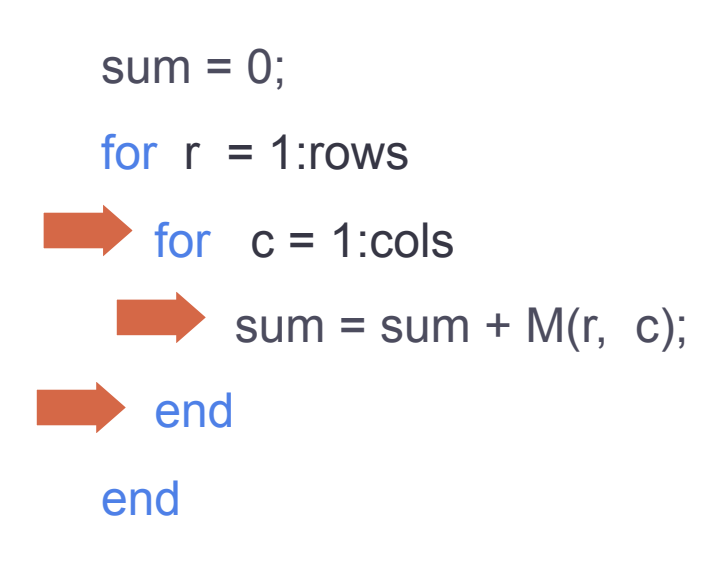

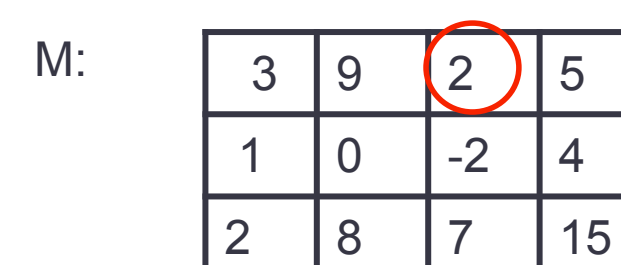

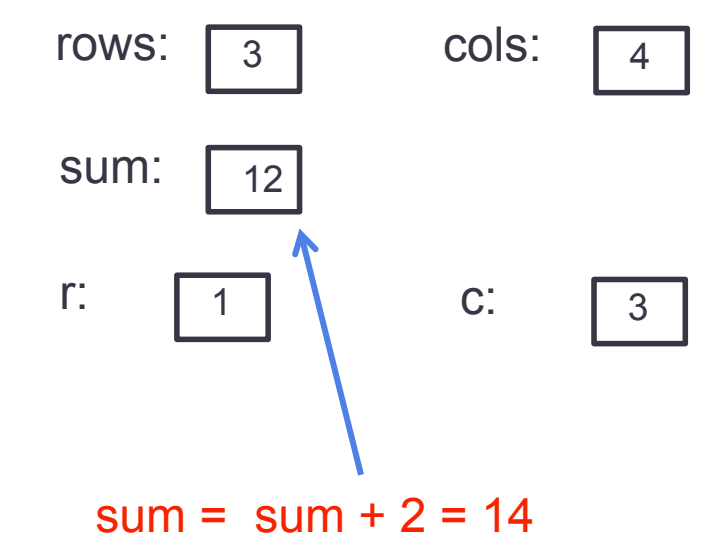

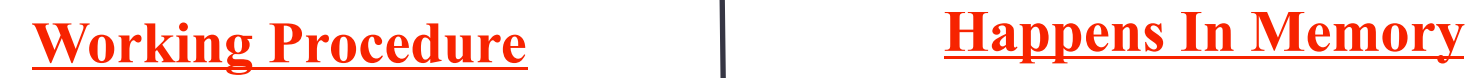

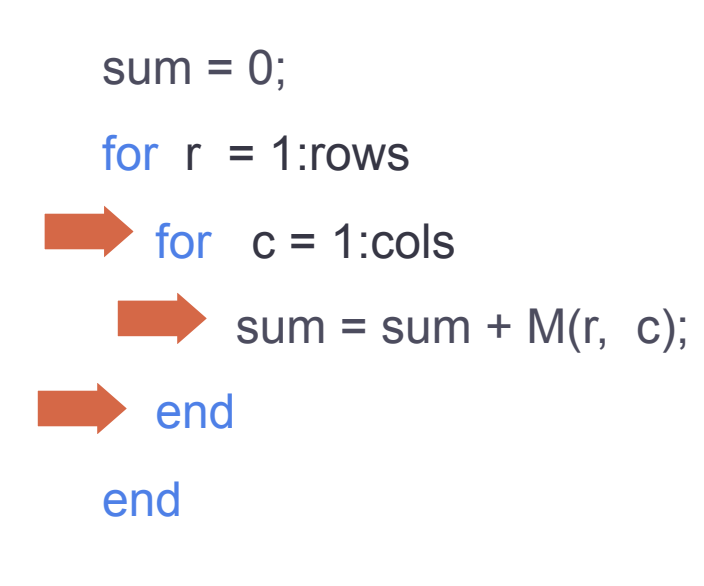

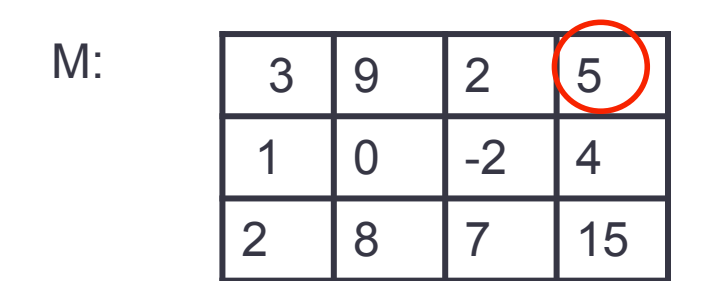

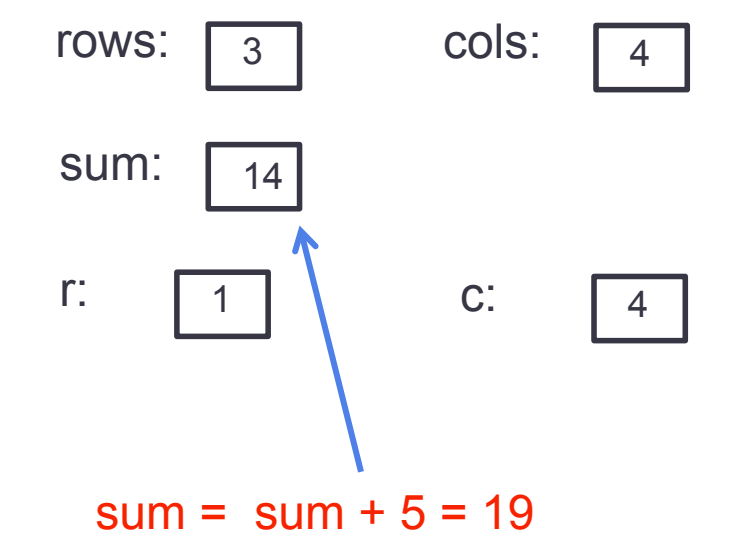

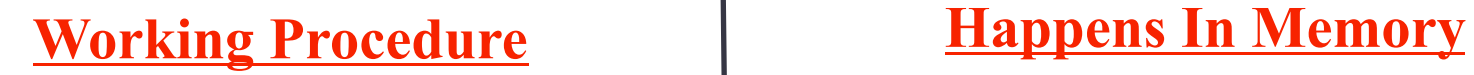

 $sum = 0$ ;

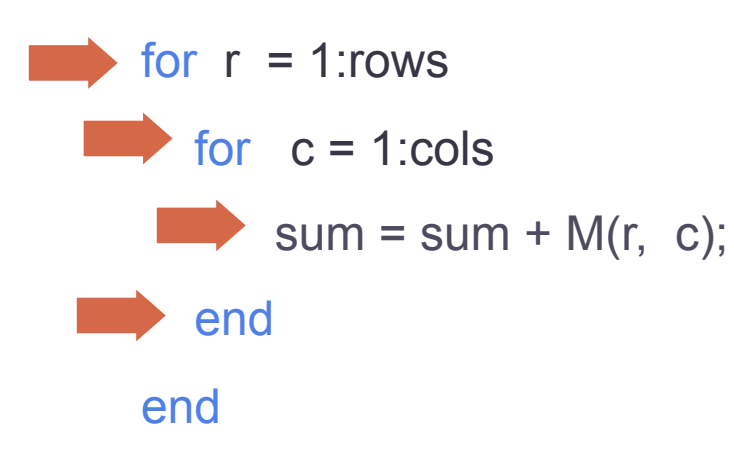

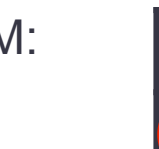

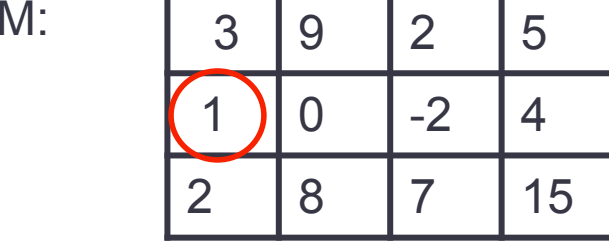

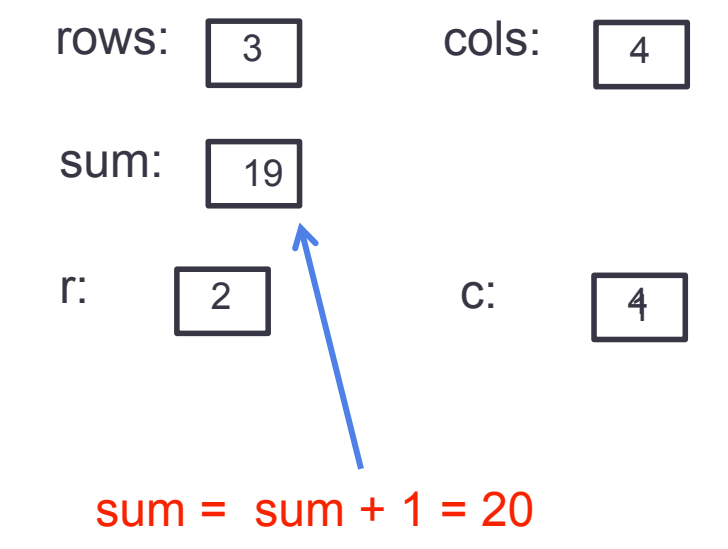

 $sum = 0$ ; for  $r = 1$ : rows for  $c = 1$ :cols  $\blacksquare$  sum = sum + M(r, c); end end

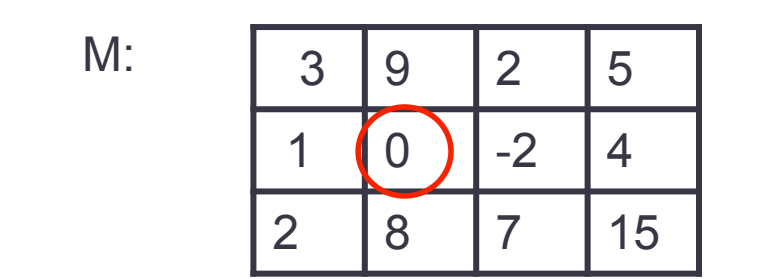

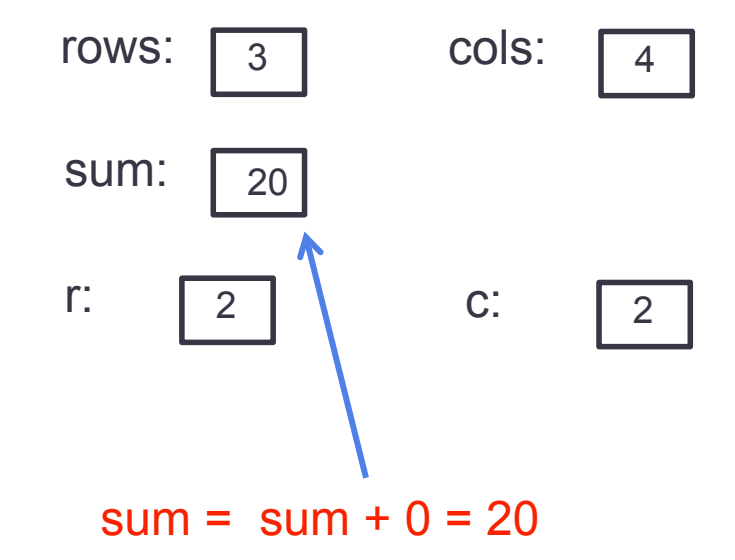

 $sum = 0$ ; for  $r = 1$ : rows for  $c = 1$ :cols  $\blacksquare$  sum = sum + M(r, c); end end

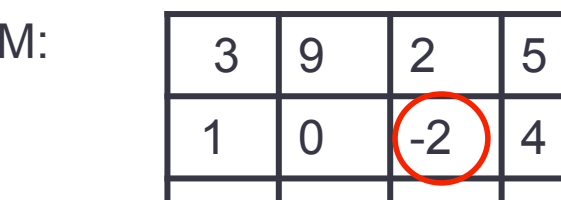

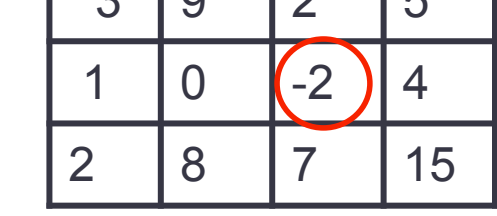

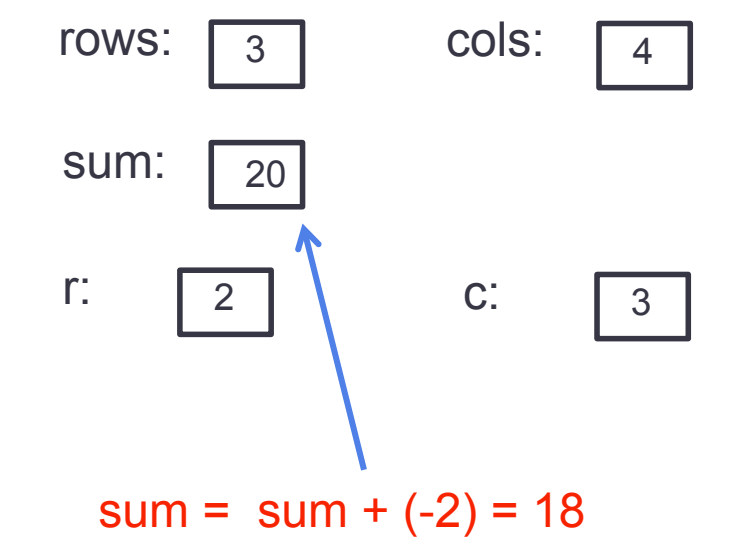

 $sum = 0$ ; for  $r = 1$ : rows for  $c = 1$ :cols  $\blacksquare$  sum = sum + M(r, c); end end

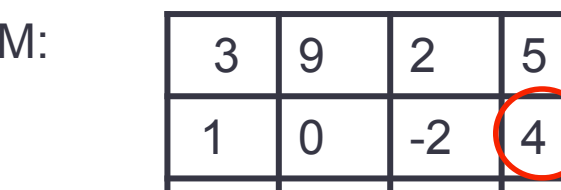

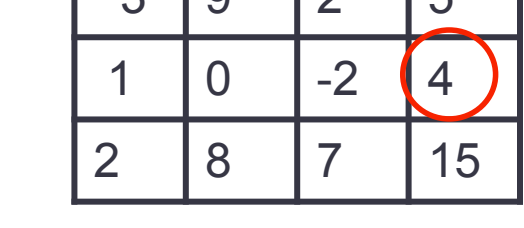

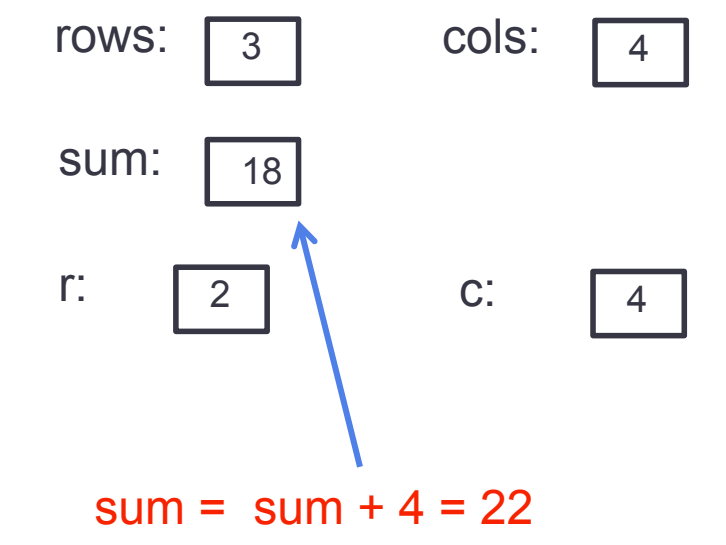

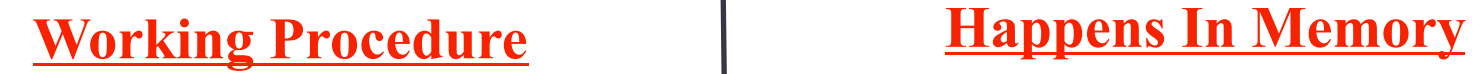

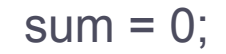

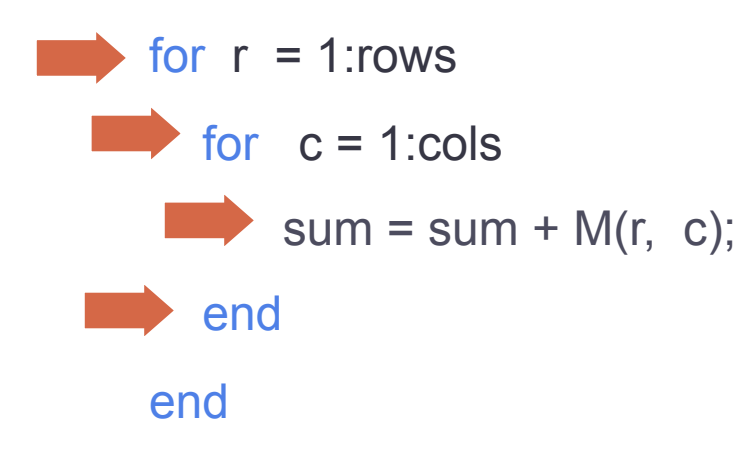

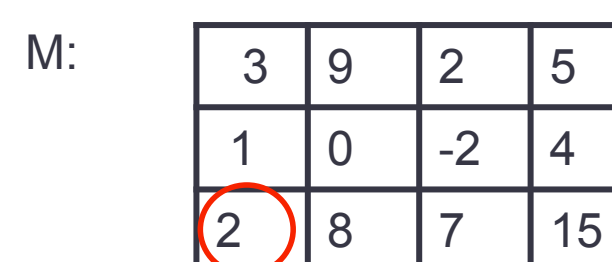

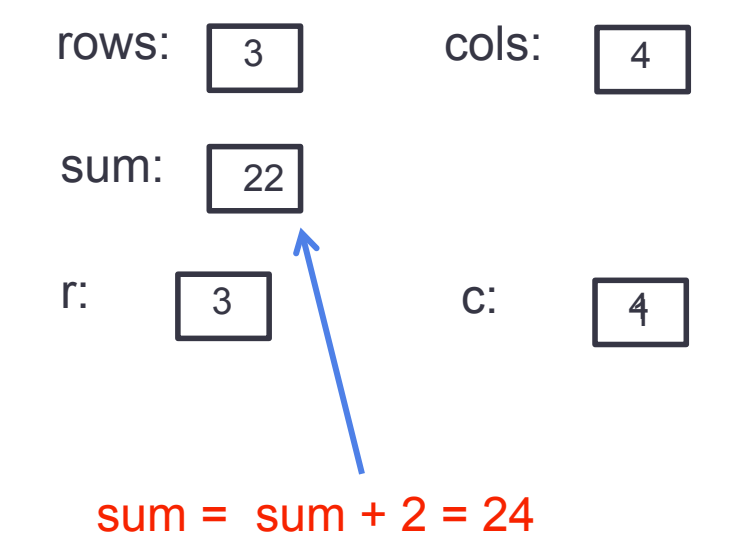

 $sum = 0$ ; for  $r = 1$ : rows for  $c = 1$ :cols  $\blacksquare$  sum = sum + M(r, c); end end

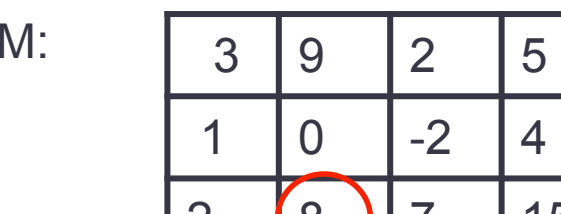

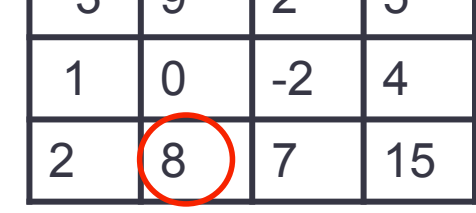

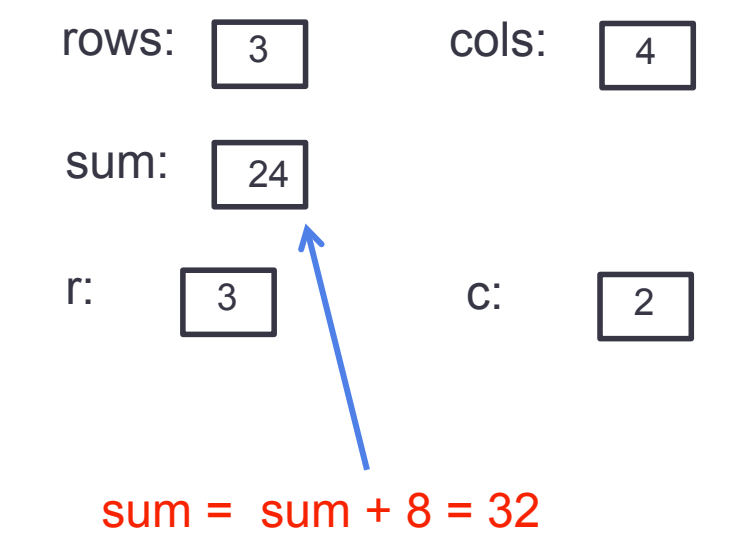

 $sum = 0$ ; for  $r = 1$ : rows for  $c = 1$ :cols  $\blacksquare$  sum = sum + M(r, c); end end

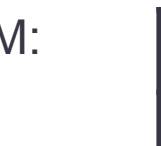

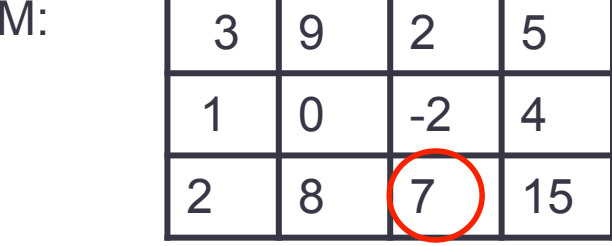

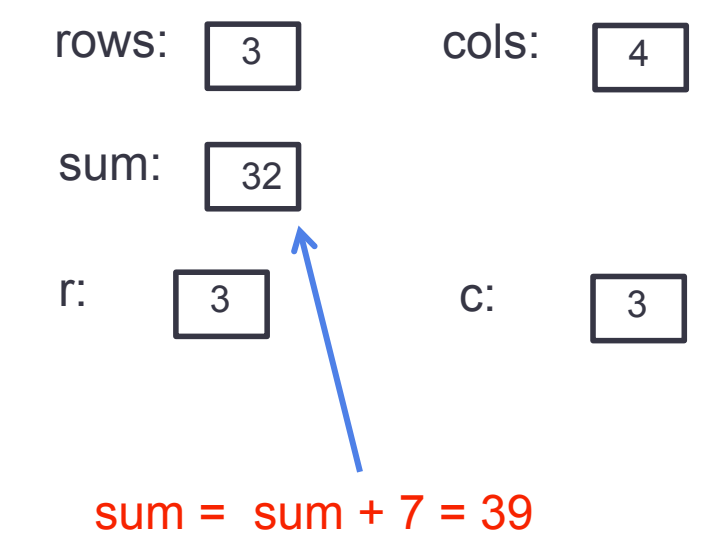

 $sum = 0$ ; for  $r = 1$ : rows for  $c = 1$ :cols  $\blacksquare$  sum = sum + M(r, c); end end

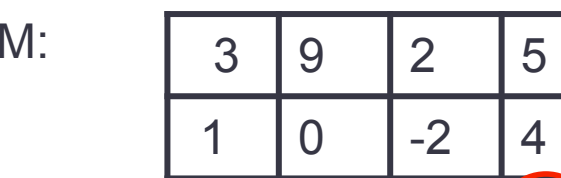

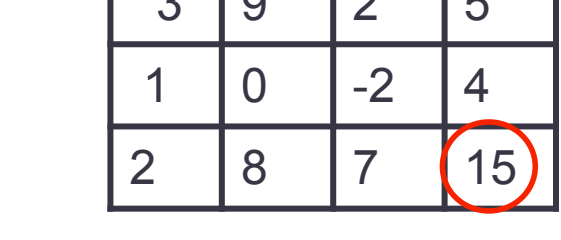

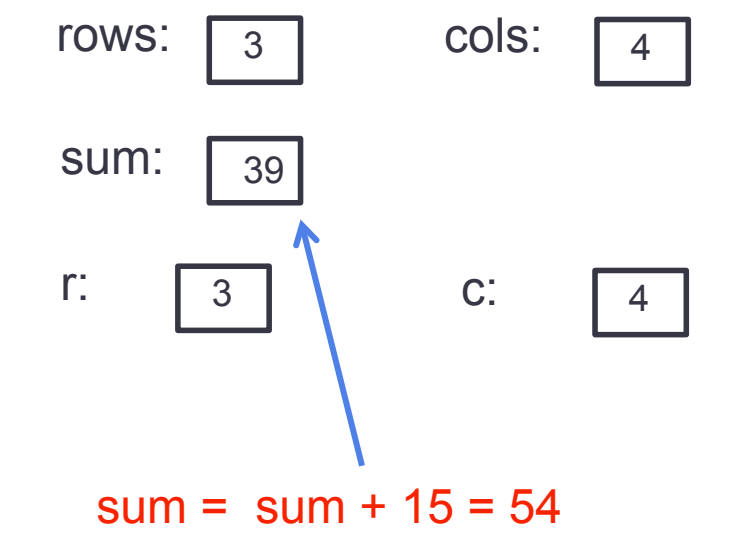

 $sum = 0$ ; for  $r = 1$ : rows for  $c = 1$ :cols  $sum = sum + M(r, c);$ 

end

end

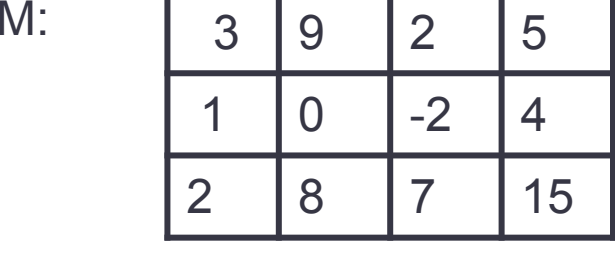

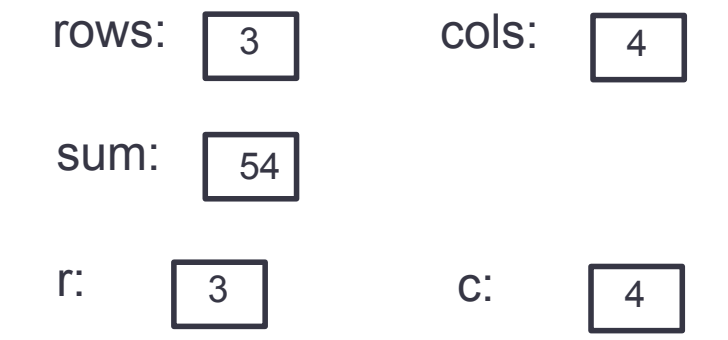

Determine the value of the Matlab variable:

**A = 1; for i = 1:3**  $A = A - 1$ ; **end**

 $A =$   $Answer: -2$ 

Determine the value of the Matlab variable:

**B = 2; while B < 2**  $B = 2<sup>*</sup>B;$ **end**

**B =**  <u>Answer: 2</u>

Determine the value of the Matlab variable:

**for a = 1:2**  $C(a) = a + 1;$  **C(a+1) = a+2; end**  $C =$  Answer: 2 3 4

Determine the value of the Matlab variable:

```
for r = 1:2
          for c = 1:3
                   if <b>r</b> == <b>c</b>F(r, c) = r; else
                            F(r,c) = 0; end
          end
end
                                                       Answer:
```
**1 0 0** 

0 2 0

 $F =$ 

Consider a right triangle as shown in Fig: 1

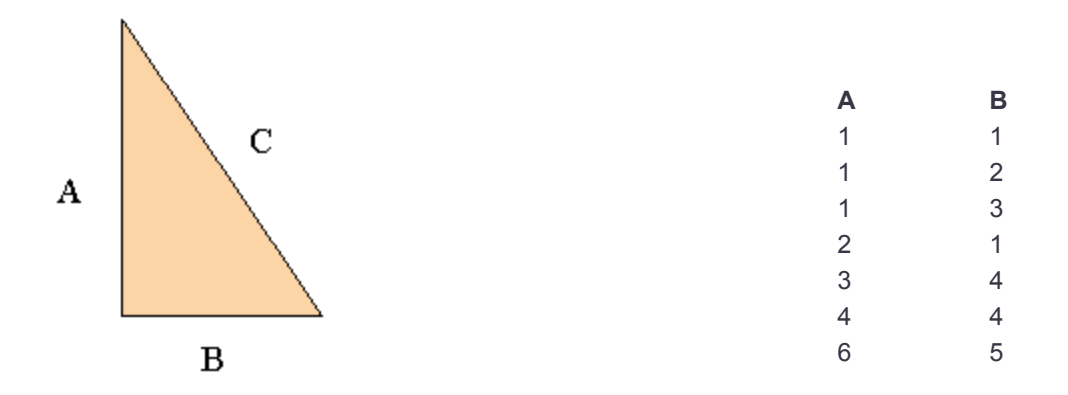

Suppose you wish to find the length of the hypotenuse C of this triangle for several conditions of side lengths A and B. The specific combinations of A and B are given in the below table:

> $A = \begin{bmatrix} 1 & 1 & 1 & 2 & 3 & 4 & 6 \end{bmatrix}$ ; or  $A = \begin{bmatrix} 1 \\ 1 \\ 3 \\ 2 \\ 3 \\ 4 \\ 6 \\ 6 \\ 7 \end{bmatrix}$ ;  $B = [1 2 3 1 4 4 5]$ ; or  $B = [1; 2; 3; 1; 4; 4; 5]$ ;

Consider a right triangle as shown in Fig: 1

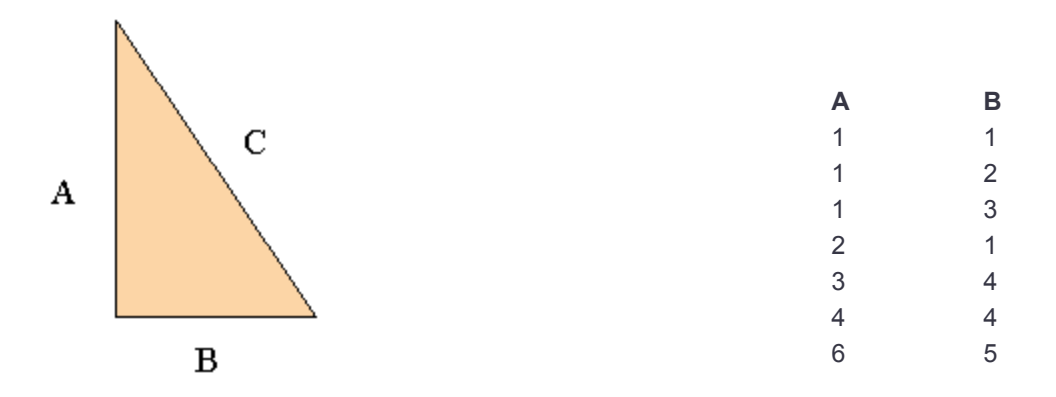

Suppose you wish to find the length of the hypotenuse C of this triangle for several conditions of side lengths A and B. The specific combinations of A and B are given in the above table:

```
for i= 1:7C(i) = sqrt(A(i)^{2}+B(i)^{2});end
```
Change a "for" loop into a "while" loop

 $A = [3 2 5 6 4 7 1 -2]$  $len = length(A);$  $sum = 0$ ; for index  $= 1$ : len  $sum = sum + A(index);$ end

 $A = [3 2 5 6 4 7 1 -2]$  $len = length(A);$  $sum = 0$ ; index =  $1$ ; while index <= len  $sum = sum + A(index);$  $index = index + 1;$ end

### Print a matrix in a certain format.

 $M$ 

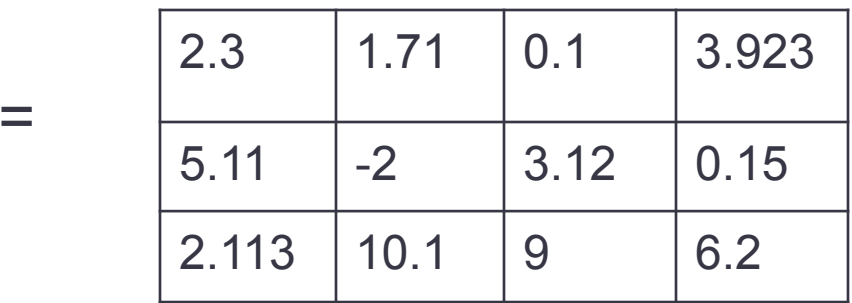

Print matrix M so that each number has two decimal digits, and each number has a space of 8 characters. Make a new line for each row of the matrix.

M = [2.3 1.71 0.1 3.923; 5.11  $\ldots$ ];  $[rows \text{cols}] = \text{size}(M);$ for  $r = 1$ : rows for  $c = 1$ : cols fprintf('%8.2f', M(r, c)); end; fprintf('\n'); end